## Package 'shinyML'

October 29, 2019

Type Package

Title Compare H20 or Spark Supervised Regression Models Using Shiny

App

Version 0.2.0

Author Jean Bertin

Maintainer Jean Bertin <jean.bertin@gadz.org>

#### Description

Implementation of a shiny app to easily compare supervised regression model performances. You provide the data and configure each model parameter directly on the shiny app. Four main supervised learning algorithms can be tested either on Spark or H2O frameworks to suit your regression problem on a given time series. Implementation of these time series forecasting methods on R has been done by Shmueli and Lichtendahl (2015, ISBN:0991576632).

#### License GPL-3

Encoding UTF-8

**Imports** shiny( $>= 1.0.3$ ), shinydashboard, h2o, shinyWidgets, dygraphs, plotly, sparklyr, tidyr, DT, ggplot2, shinycssloaders

Suggests knitr, rmarkdown, covr, testthat

Depends dplyr, data.table

LazyData True

RoxygenNote 6.1.1

VignetteBuilder knitr

NeedsCompilation no

Repository CRAN

Date/Publication 2019-10-29 13:40:02 UTC

### R topics documented:

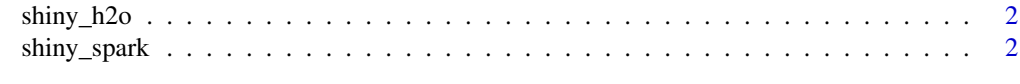

**Index** [4](#page-3-0)

<span id="page-1-0"></span>2 shiny\_spark

#### Description

This function creates in one line of code a shareable web app to compare supervised regression model performance (framework: H2O).

#### Usage

```
shiny_h2o(data = data, y, date_column, share_app = FALSE,
 port = NULL)
```
#### Arguments

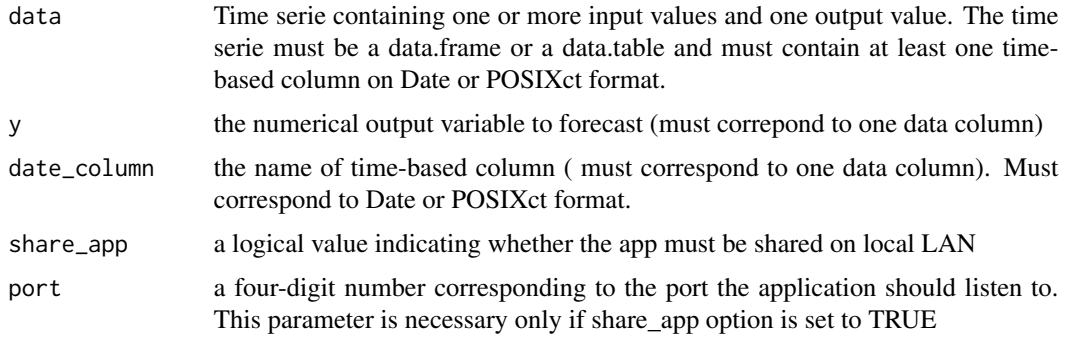

#### Examples

```
## Not run:
library(shinyML)
longley2 <- longley %>% mutate(Year = as.Date(as.character(Year),format = "%Y"))
shiny_h2o(data =longley2,y = "GNP",date_column = "Year",share_app = FALSE)
```
## End(Not run)

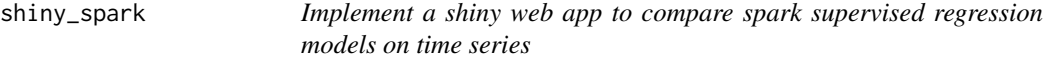

#### Description

This function creates in one line of code a shareable web app to compare supervised regression model performances (framework: Spark).

#### shiny\_spark 3

#### Usage

```
shiny_spark(data = data, y, date_column, share_app = FALSE,
 port = NULL)
```
#### Arguments

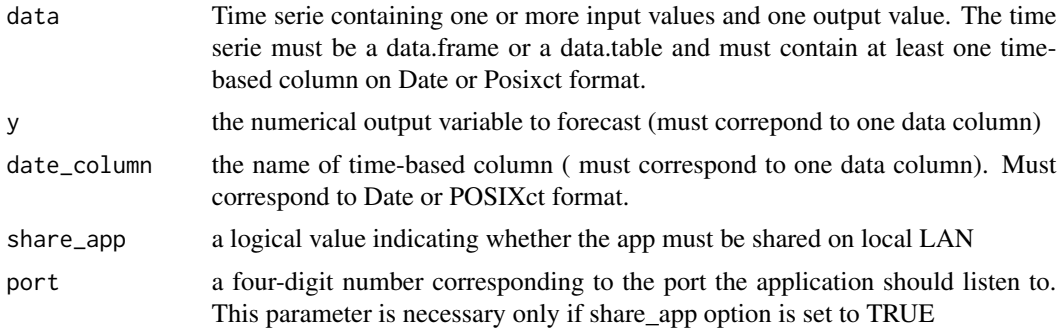

#### Examples

```
## Not run:
library(shinyML)
longley2 <- longley %>% mutate(Year = as.Date(as.character(Year),format = "%Y"))
shiny_spark(data =longley2,y = "GNP",date_column = "Year",share_app = FALSE)
```
## End(Not run)

# <span id="page-3-0"></span>Index

shiny\_h2o, [2](#page-1-0) shiny\_spark, [2](#page-1-0)